# <span id="page-0-0"></span>**HTML <object> Tag**

Description, syntax, usage, attributes and examples of the HTML <object> tag HTML-5.com is a great guide for web developers. [TV Series & Actors and Actresses.](http://TVSeries.com/) Follow [TV Series](http://plus.google.com/115541175134064407557/) and **HTML 5** on Google+.

[HTML-5.com](http://www.HTML-5.com/index.html) ➢ itemscopehttp://data-vocabulary.org/Breadcrum[b<span](/index.html) [itemprop="title">HTML 5</span>](/index.html) ➢ itemscopehttp://data-vocabulary.org/Breadcrumb[<span](/tags/index.html) [itemprop="title">HTML Tags</span>](/tags/index.html) > itemscopehttp://data-vocabulary.org/Breadcrumb **HTML <object> Tag**

➢ itemscopehttp://data-vocabulary.org/Breadcrumb[<span itemprop="title">Examples</](#page-2-0) [span>](#page-2-0)

## **The <object> Tag in HTML 5**

The <object> tag is used to embed content from an external resource into a web page.

### **Using an <object> to embed a YouTube video**

<object width="640" height="390"> <param name="movie" value="http://www.YouTube.com/ v/GGT8ZCTBoBA?fs=1&hl=en\_US"></param> <param name="allowFullScreen" value="true"></param> <param name="allowscriptaccess" value="always"></ param> <embed src="http://www.YouTube.com/v/GGT8ZCTBoBA?fs=1&hl=en\_US" type="application/x-shockwave-flash" allowscriptaccess="always" allowfullscreen="true" width="640" height="390"></embed> </object>

This is an actual working example of the *<object>* tag example code below.

## [back to top](#page-0-0)

## **<object> Tag Syntax**

```
<a mode="pre" href="../body-tag/index.html#syntax"><body></a>
      ...
    <a mode="pre" href="../html-tag-list.html#flow-content-model">... flow content expected
     <b mode="pre"><object type="type/subtype" ...></b>
       <<a mode="pre" href="../param-tag/">param</a> name="<i mode="pre">pname</i> " value="
 ...
        <a mode="pre" href="../../definitions/index.html#flow-content">... flow content ...</a>
     <b mode="pre"></object></b>
 ...
  </body>
```
## **Rules for coding HTML object elements**

Make sure you understand the [difference between a tag and element](../../tutorials/html-tags-elements-attributes-properties.html) and are familiar with the [definitions](../../definitions/) of [namespace](../../definitions/index.html#namespace) and other [HTML terms.](../../definitions/)

1. Include a **object** element where [flow content](../../definitions/index.html#flow-content) is expected.

2. Begin the **object** element with a starting <object> tag. The element name uses lower case letters and should be in the [HTML namespace,](../../tutorials/html-namespaces.html#html-namespace) which it will pick up automatically from the **xmlns** [attribute](../html-tag/index.html#xmlns-attribute) on the **<html>** tag.

3. If the object takes parameters, code them with <param> tags inside the **object** element, between the starting  $\langle$ object> tag and the ending  $\langle$  object> tag.

4. Optionally include an **embed** [element](../embed-tag/) or other inner HTML [flow content](../../definitions/index.html#flow-content) inside the **object** element.

5. End the **object** element with a matching </object> closing tag.

### **Content Model**

The content of the **object** element can include <u><param> tags, text content</u>, any [tags that can](../html-tag-list.html#flow-content) [be used in flow content](../html-tag-list.html#flow-content) and [HTML comments](../html-comments/).

[back to top](#page-0-0)

## **<object> Tag Attributes**

## **Attributes of the <object> tag**

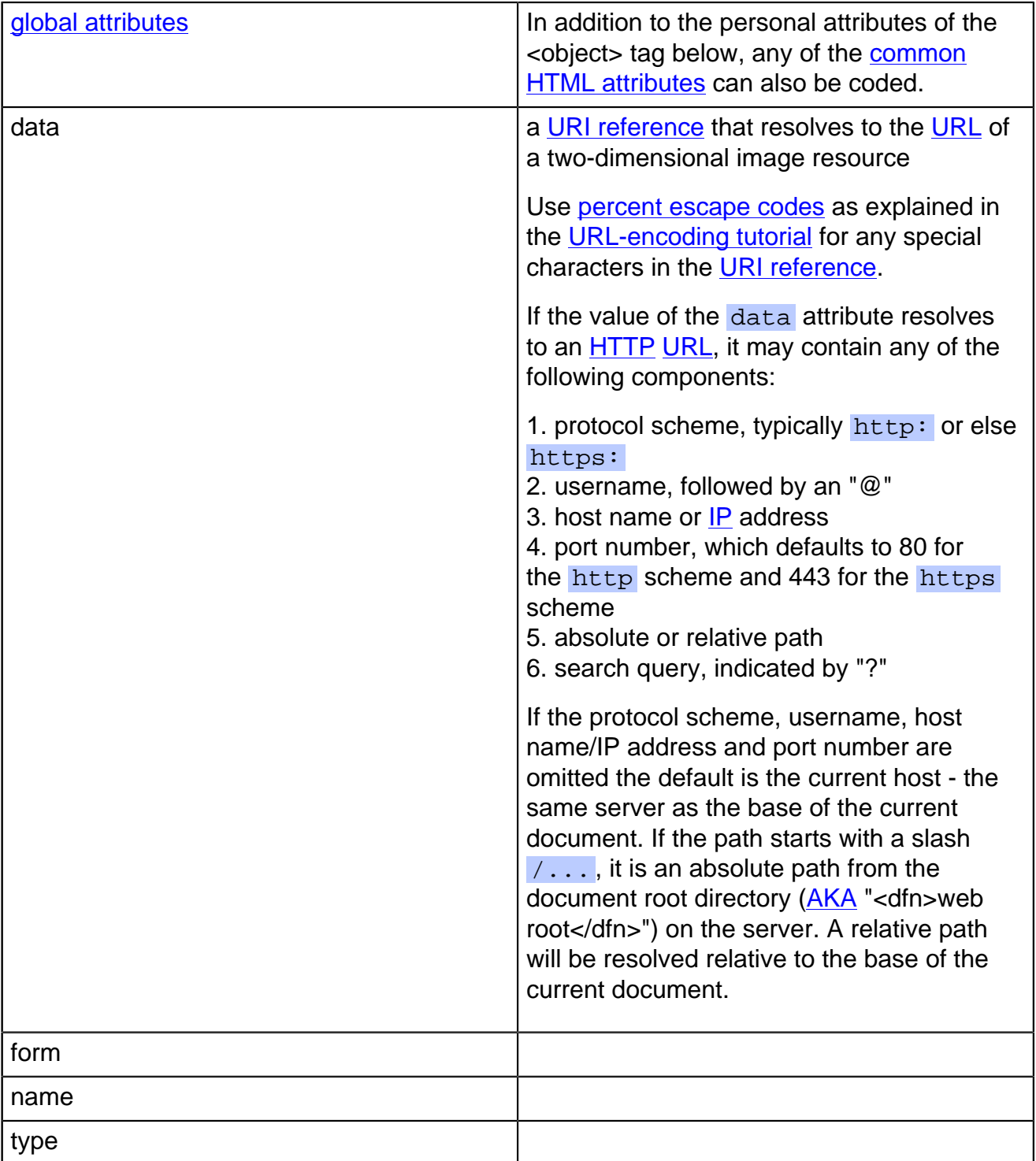

## **HTML-5.com HTML <object> Tag**

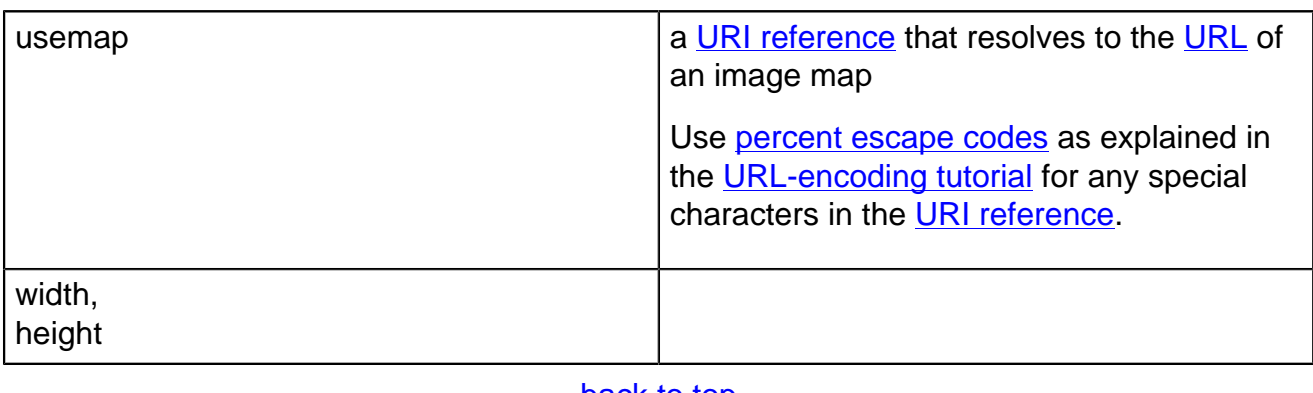

[back to top](#page-0-0)

### <span id="page-2-0"></span>**<object> Tag Examples**

#### **Examples of the object tag in HTML 5**

#### **Example of embedding video in HTML 5**

The "old" YouTube embed code used an <object> tag and an  $\leq$ embed> tag. (The "new" YouTube code uses the [<iframe> tag](../iframe-tag/).)

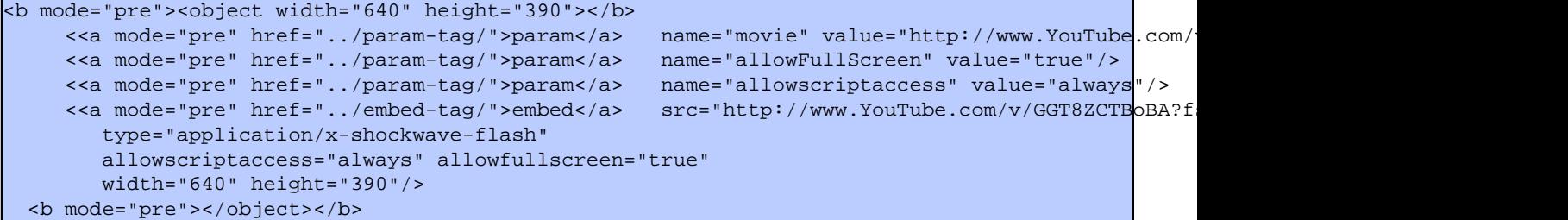

Since the  $\leq$   $\frac{1}{2}$  tag is a [void element](../../definitions/index.html#void-element), it is not allowed to have any content, even [HTML comments](../html-comments/) and therefore should always be coded as a self-closing [standalone tag,](../../definitions/index.html#tag) ending with the delimiter string  $\frac{1}{2}$  rather than just  $\frac{1}{2}$  ( $\frac{1}{2}$  $\frac{1}{2}$ ,  $\frac{1}{2}$ ). The  $\frac{1}{2}$  and  $\frac{1}{2}$  and  $\frac{1}{2}$  and  $\frac{1}{2}$  and  $\frac{1}{2}$  rather than just  $\frac{1}{2}$  ( $\frac{1}{2}$  $\frac{1}{2}$ , provides a fallback for browsers that do not support the <object> tag.

Demo of embedded YouTube video:

#### [embedded YouTube video](/video/youtube-example.html)

(Note that this video will probably not play if your current browser does not yet support HTML 5 video.)

#### **Embedding video with fallback**

The  $\le$ object  $\ge$  tag can be combined with some other tags, such as the  $\le$ video $\ge$  tag  $\le$ audio $\ge$ [tag](../audio-tag/index.html) to provide a fallback when the browser does not support the type of media provided. The <object> tag for fallback media is coded within the <audio> or <video> tag as shown in the following example, which falls back to an embedded YouTube video:

```
 <video poster="poster.png" controls="controls" style="border: black 1px
➥ solid; margin: 4px">
     <source src="http://Vyd.com/video.ogv" type="video/ogg;
➥ codecs="theora,vorbis""/>
     <source src="http://Vyd.com/video.mp4" type="video/mp4;
\rightarrow codecs="avc1.42E01E, mp4a.40.2""/>
       <object width="1280" height="745">
        <param name="movie" value="http://www.YouTube.com/v/ZXYVyrrUZ3c&hl=en
 ➥ _US&fs=1&rel=0&hd=1"/>
        <param name="allowFullScreen" value="true"/>
```
## **HTML <object> Tag HTML-5.com**

#### <param name="allowscriptaccess" value="always"/> <embed src="http://www.YouTube.com/v/ZXYVyrrUZ3c&hl=en\_US&fs=1&rel=0& ➥ hd=1" type="application/x-shockwave-flash" allowscriptaccess="always" ➥ allowfullscreen="true" width="1280" height="745"/> </object> </video>

[back to top](#page-0-0)

## **Changes in HTML 5 - <object> Tag**

#### **What's new in HTML 5**

#### **Differences between HTML 5 and earlier versions of HTML**

The  $\leq$ object  $>$  tag is not allowed in the head section.

The following attributes should not be coded on the <object> tag because they either have been deprecated or were never officially supported:

- align
- archive
- border
- classid
- codebase
- codetype
- declare
- hspace
- standby
- vspace

The [2000-2010 Recommendations from the W3C HTML Working Group](../../html-versions-and-history.html#html-versions) defined the [HTML](../../tutorials/html-namespaces.html#html-namespace) [namespace](../../tutorials/html-namespaces.html#html-namespace) for the **object** element type name along with the names of all [HTML element](../../tutorials/html-namespaces.html#namespace-partitions) [types](../../tutorials/html-namespaces.html#namespace-partitions). In older (pre-2000) [versions of HTML](../../html-versions-and-history.html#html-versions), element type names were not associated with a namespace.

[back to top](#page-0-0)

# *THE END*